## **Portarias**

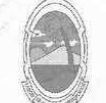

**ESTADO DE SERGIPE** PREFEITURA DE MOITA BONITA

> **PORTARIA Nº 28** De 06 de maio de 2019

> > CONCEDE AVERBAÇÃO DE TEMPO DE SERVICO A ROSÂNGELA MARIA DA SILVA FARIA.

O PREFEITO MUNICIPAL DE MOITA BONITA/SE, no uso de suas atribuições legais, nos termos do artigo 84, II, "a", da Lei Orgânica Municipal:

## **RESOLVE:**

Art. 1º Conceder averbação de tempo de serviço, prestado em período anterior a investidura no magistério municipal, a ROSÂNGELA MARIA DA SILVA FARIA, CPF: 004.004.265-01, RG:1.145.126, no período de 13/02/1997 a 22/12/1999.

Art. 2º A presente concessão foi embasada no artigo 42 e seus incisos, da Lei Complementar nº 001/2008, de 04 de junho de 2008, após o correspondente processo administrativo e parecer jurídico nº 004/2019, que deverá ser arquivado com este instrumento.

Art. 3º Esta Portaria entra em vigor na data de sua publicação.

**CUMPRA-SE E PUBLIQUE-SE** 

GABINETE DO PREFEITO MUNICIPAL DE MOITA BONITA, 6 DE MAIO DE 2019.

**MARCOS ANTONIO COSTA** Prefeito Municipal

CERTIFICAÇÃO DIGITAL: HUQZNJZJMDAPDALWMHC+7W

Esta edição encontra-se no site: www.moitabonita.se.io.org.br em servidor certificado ICP-BRASIL